#### Министерство науки и высшего образования Российской Федерации Федеральное государственное бюджетное образовательное учреждение высшего образования "Амурский государственный университет"

УТВЕРЖДАЮ Проректор по учебной и научной работе Лейфа А.В. Лейфа « 1 » сентября 2022 г.

# РАБОЧАЯ ПРОГРАММА

# «МУЛЬТИМЕДИЙНЫЕ СРЕДСТВА ПРЕЗЕНТАЦИИ ПРОЕКТА»

Направление подготовки 54.04.01 Дизайн

Направленность (профиль) образовательной программы – Дизайн среды

Квалификация выпускника – Магистр

Год набора – 2022

Форма обучения – Очная

 $Kypc \t 2$  Семестр 3

Зачет 3 сем

Общая трудоемкость дисциплины 72.0 (академ. час), 2.00 (з.е)

Составитель Е.А. Гаврилюк, доцент, канд. пед. наук Факультет дизайна и технологии Кафедра дизайна

Рабочая программа составлена на основании Федерального государственного образовательного стандарта ВО для направления подготовки 54.04.01 Дизайн, утвержденного приказом Министерства науки и высшего образования Российской Федерации от 13.08.20 № 1004

Рабочая программа обсуждена на заседании кафедры дизайна

01.09.2022 г. , протокол № 1

Заведующий кафедрой Гаврилюк Е.А. Гаврилюк

#### Учебно-методическое управление Выпускающая кафедра

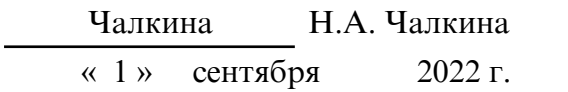

### СОГЛАСОВАНО

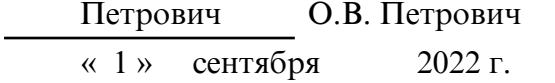

#### СОГЛАСОВАНО СОГЛАСОВАНО

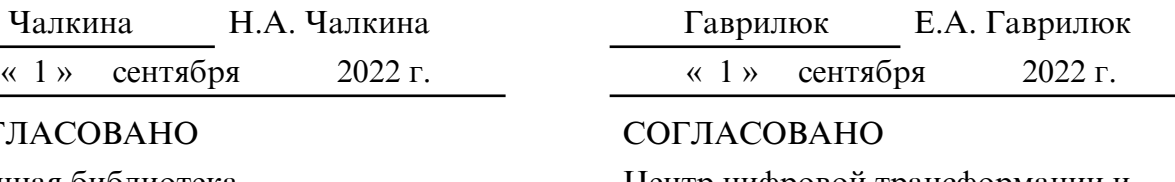

Научная библиотека Центр цифровой трансформации и технического обеспечения

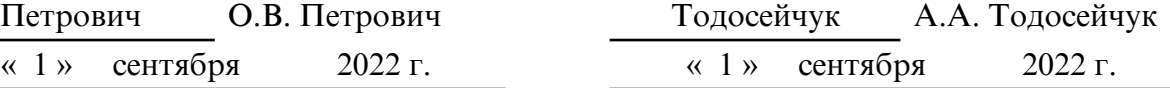

## **1. ЦЕЛИ И ЗАДАЧИ ОСВОЕНИЯ ДИСЦИПЛИНЫ**

#### **Цель дисциплины:**

формирование знаний о технологиях мультимедииа и приобретение навыков использования их для решения профессиональных задач

#### **Задачи дисциплины:**

– овладение методами и приемами работы в современных графических редакторах и программах;

– приобретение навыков подготовки проектных презентаций и материалов проекта;

– формирование способности самостоятельно осваивать новые цифровые технологии, необходимые для осуществления проектной деятельности

## **2. МЕСТО ДИСЦИПЛИНЫ В СТРУКТУРЕ ОП ВО**

Курс "Мультимедийные средства презентации проекта" принадлежит к факультативным дисциплинам.

Для его успешного освоения необходимы знания, умения и навыки, полученные в в процессе изучения дисциплины «Информационные технологии в дизайне». Знания и навыки, полученные при изучении дисциплины, используются в курсовом и дипломном проектировании, прохождении преддипломной практики, в дальнейшей профессиональной деятельности.

#### **3. КОМПЕТЕНЦИИ ОБУЧАЮЩЕГОСЯ, ФОРМИРУЕМЫЕ В РЕЗУЛЬТАТЕ ОСВОЕНИЯ ДИСЦИПЛИНЫ И ИНДИКАТОРЫ ИХ ДОСТИЖЕНИЯ**

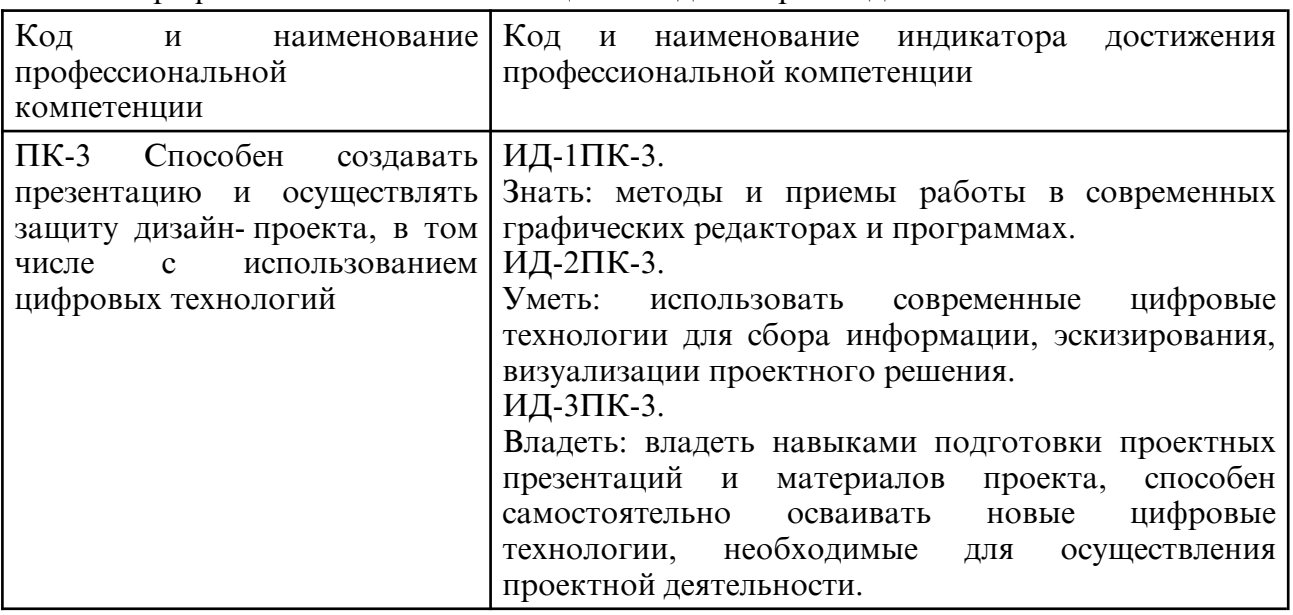

3.1 Профессиональные компетенции и индикаторы их достижения

#### **4. СТРУКТУРА ДИСЦИПЛИНЫ**

Общая трудоемкость дисциплины составляет 2.00 зачетных единицы, 72.0 академических часов.

- $1 N^{\circ}$  п/п
- 2 Тема (раздел) дисциплины, курсовая работа (проект), промежуточная аттестация
- 3 Семестр
- 4 Виды контактной работы и трудоемкость (в академических часах)
- $4.1 \pi$  (Лекции)
- 4.2 Лекции в виде практической подготовки
- 4.3 ПЗ (Практические занятия)
- 4.4 Практические занятия в виде практической подготовки
- 4.5 ЛР (Лабораторные работы)
- 4.6 Лабораторные работы в виде практической подготовки
- 4.7 ИКР (Иная контактная работа)
- 4.8 КТО (Контроль теоретического обучения)
- 4.9 КЭ (Контроль на экзамене)
- 5 Контроль (в академических часах)
- 6 Самостоятельная работа (в академических часах)

# 7 – Формы текущего контроля успеваемости

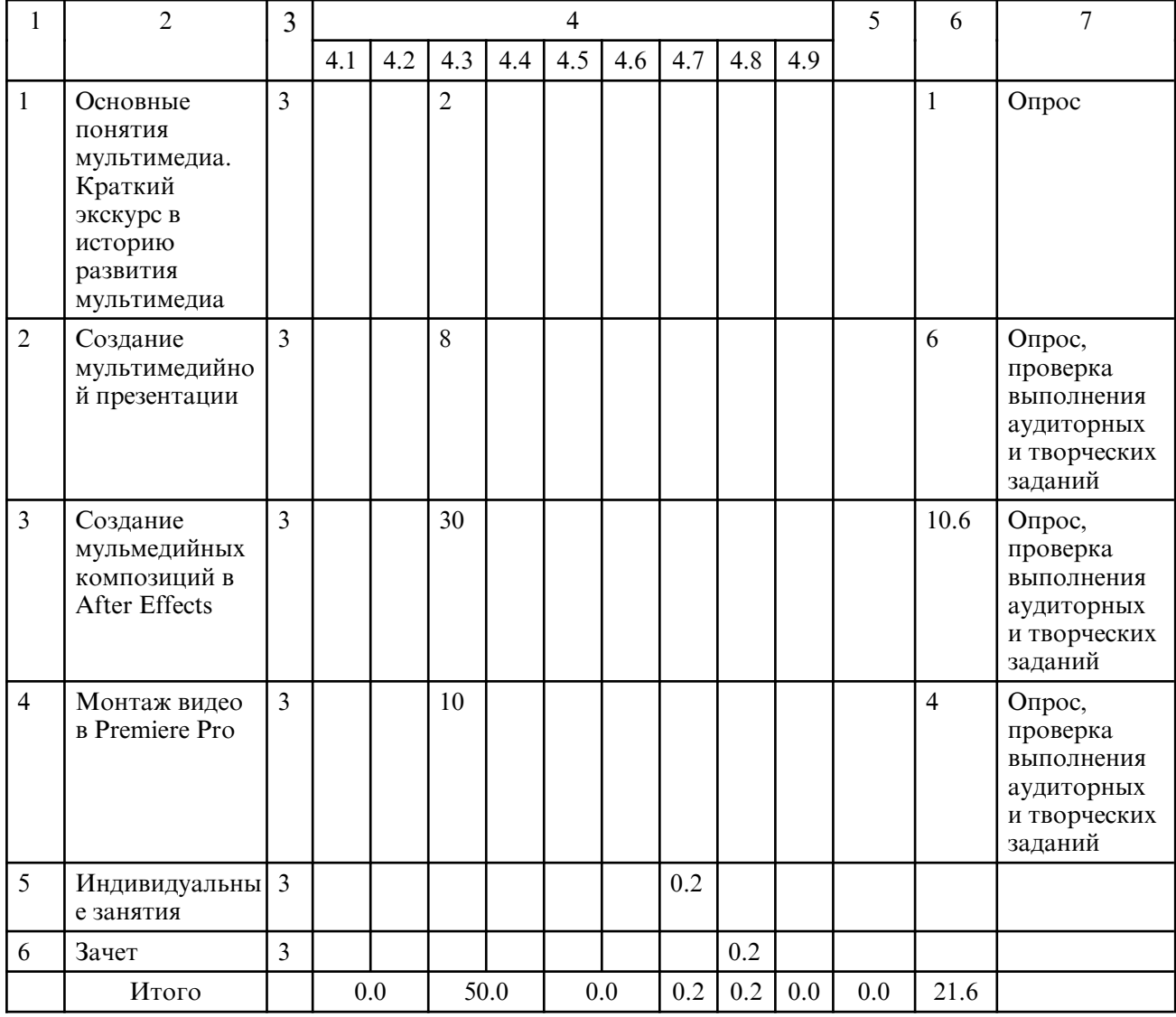

# **5. СОДЕРЖАНИЕ ДИСЦИПЛИНЫ**

# **5.1. Практические занятия**

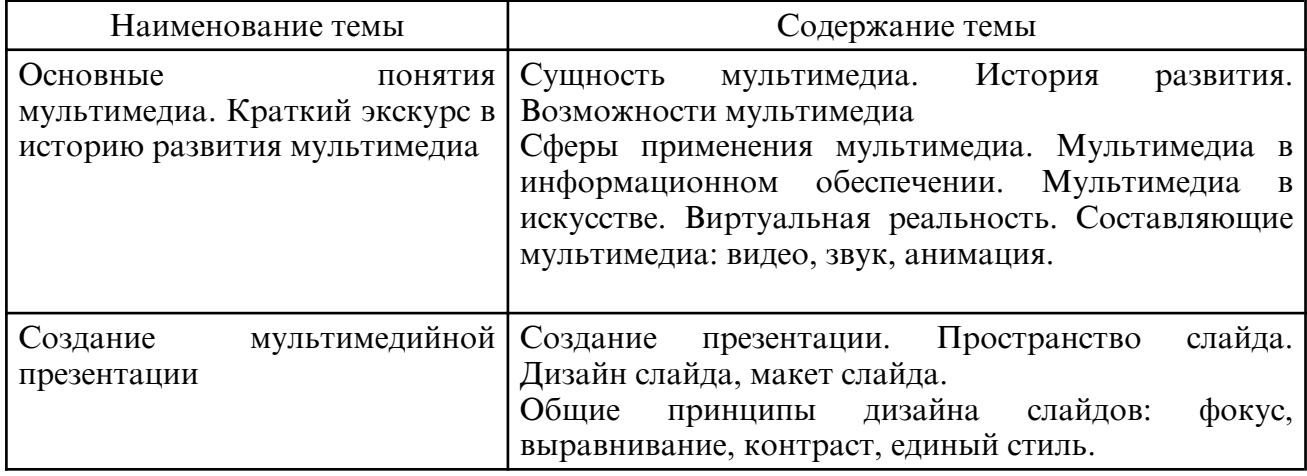

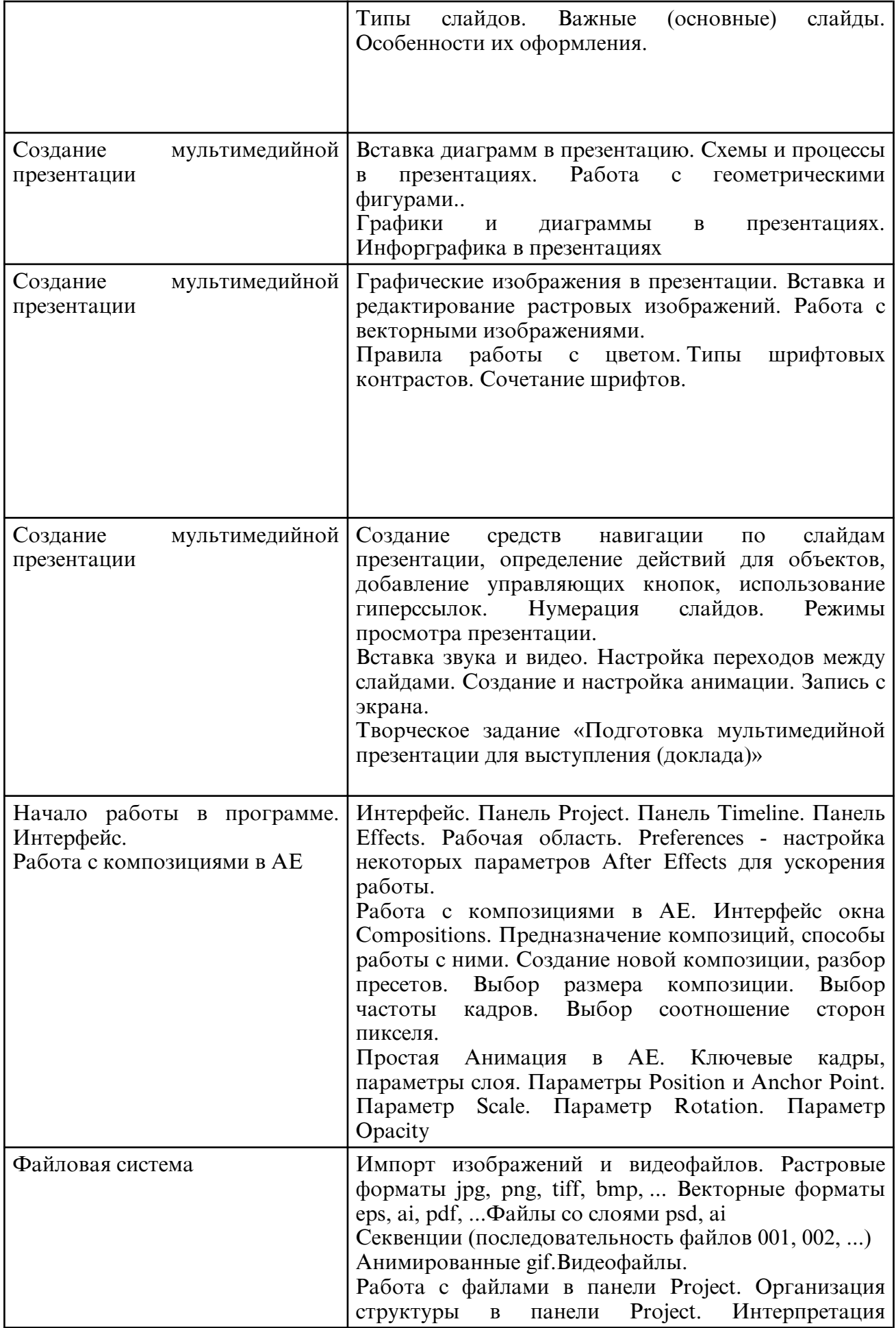

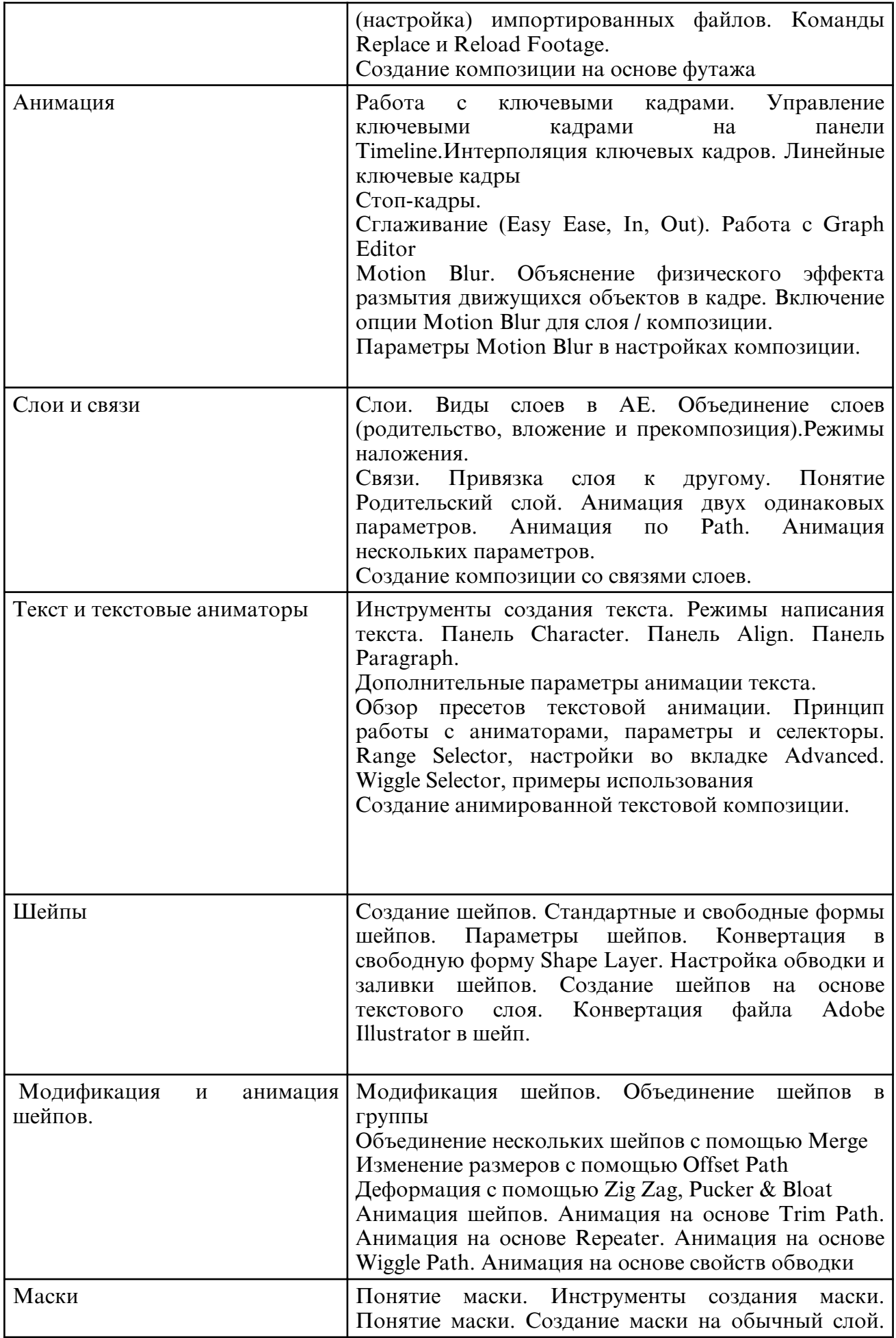

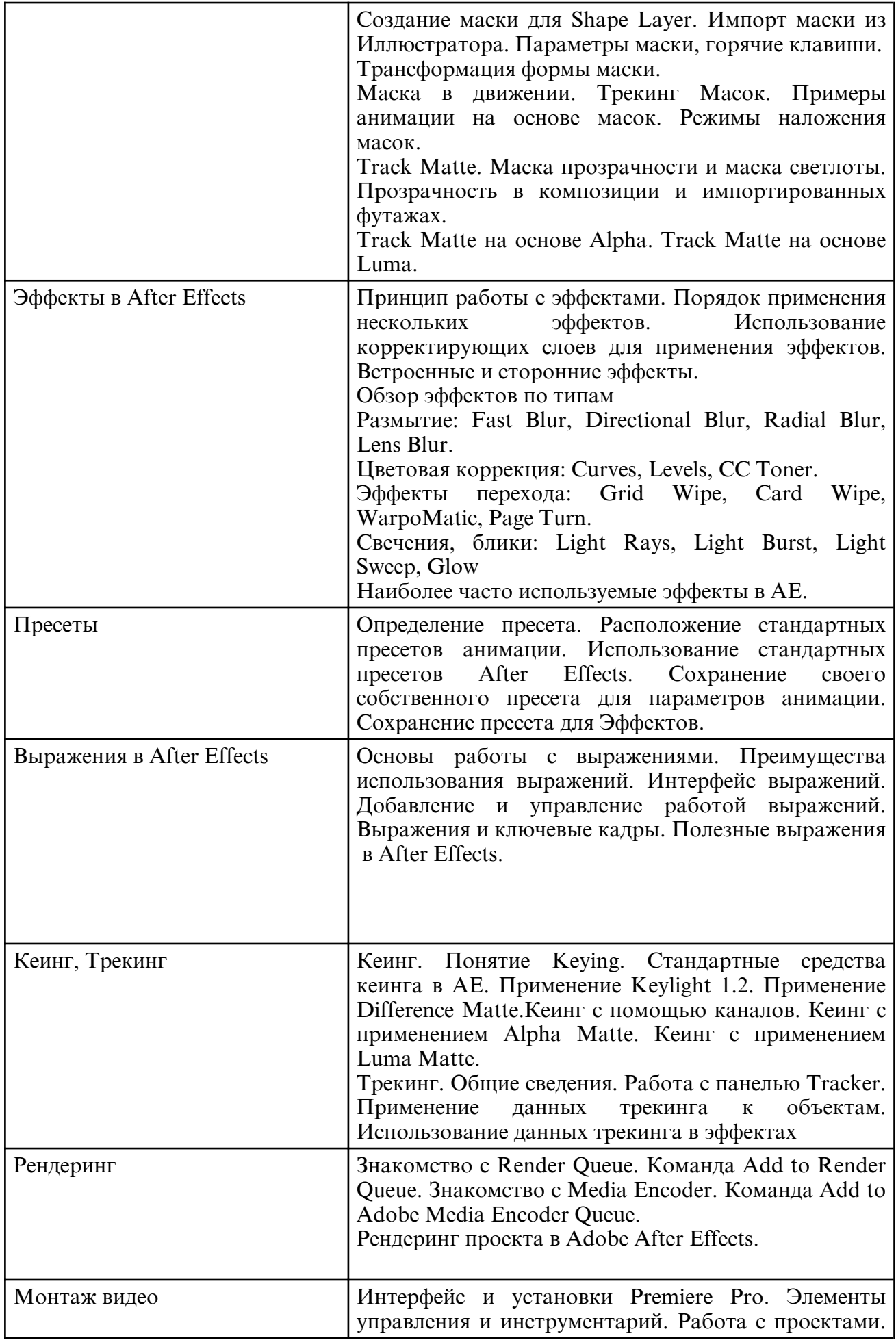

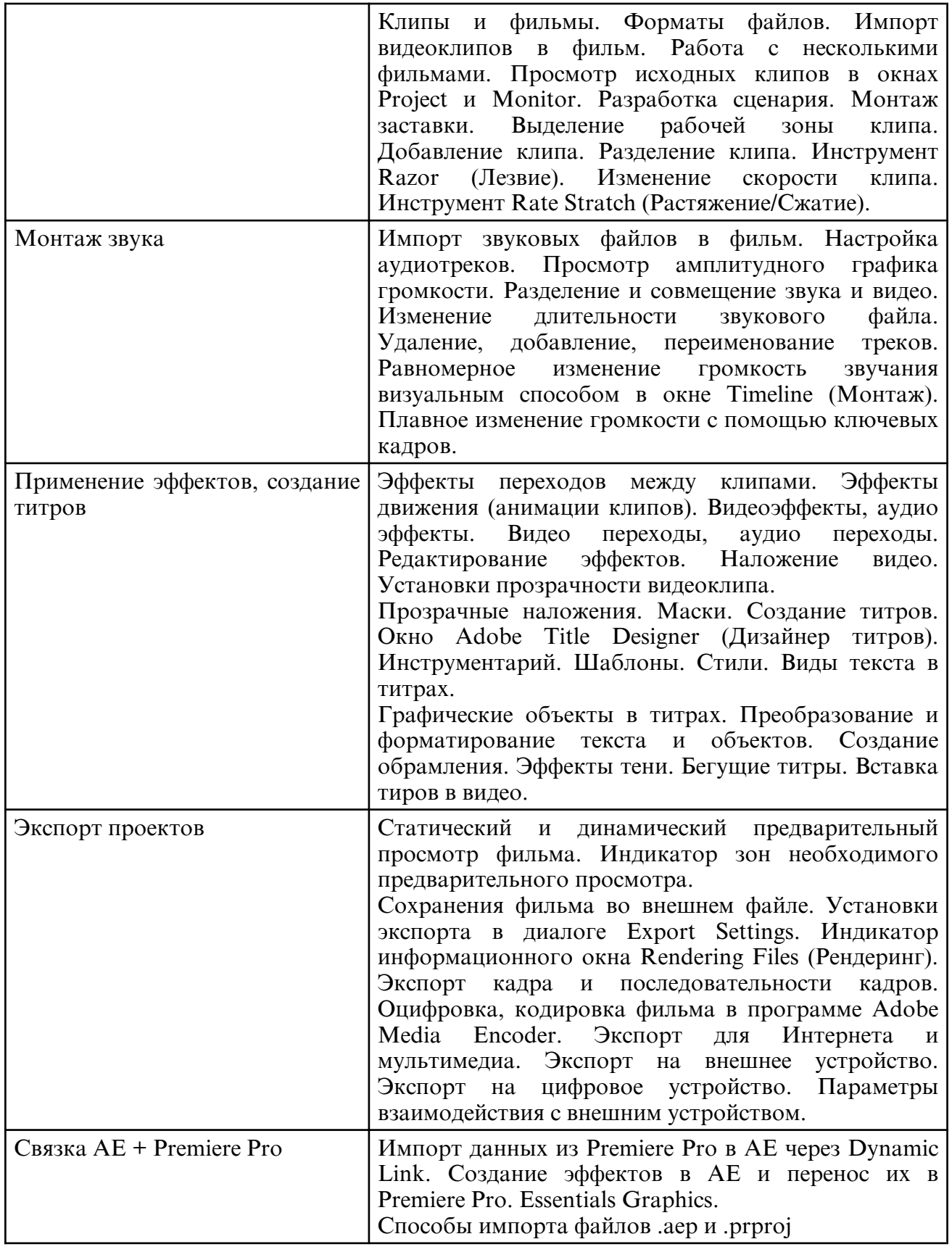

# **6. САМОСТОЯТЕЛЬНАЯ РАБОТА**

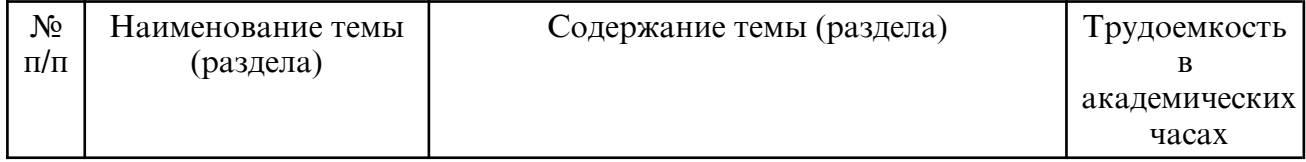

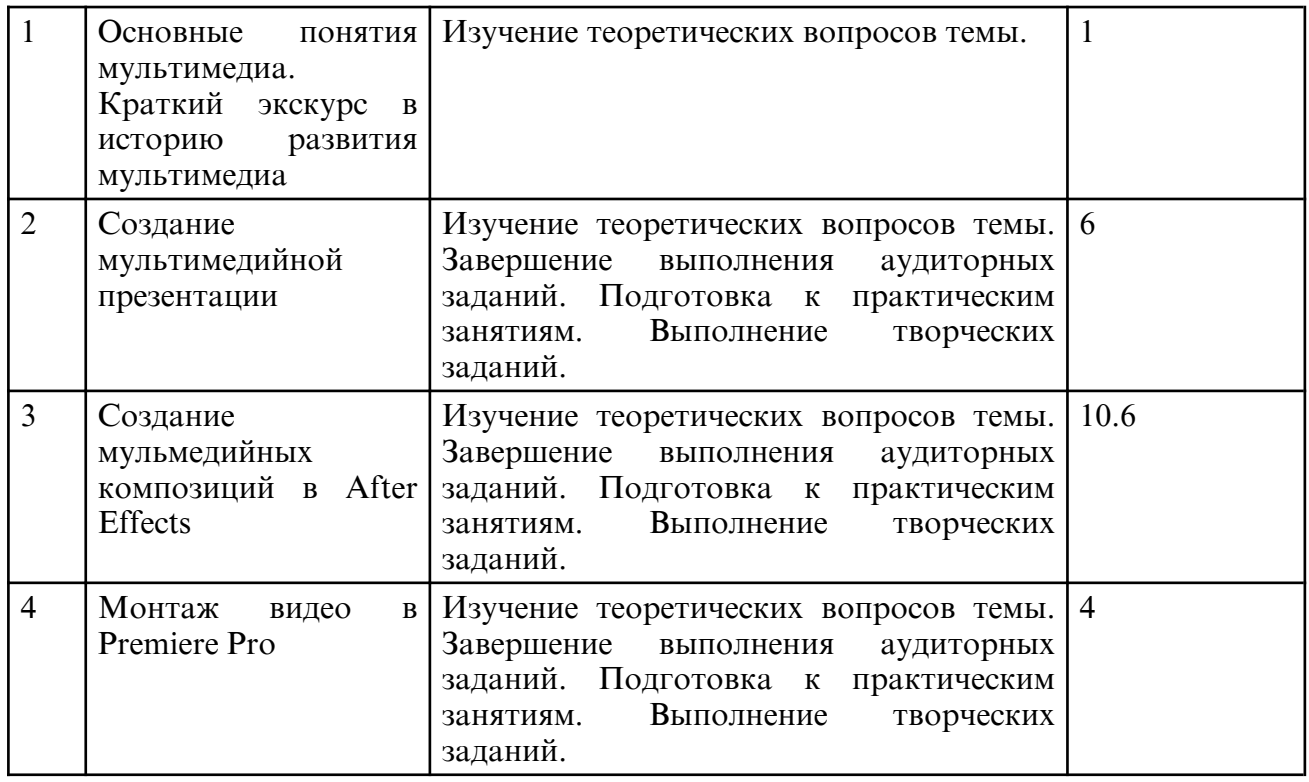

#### **7. ОБРАЗОВАТЕЛЬНЫЕ ТЕХНОЛОГИИ**

Обучение студентов осуществляется на основе интеграции классических педагогических и графических информационно- компьютерных технологий, с применением электронных образовательных ресурсов, включающих в себя дидактические, методические и информационно- справочные материалы по дисциплине, а также программное обеспечение, которое позволяет использовать их для самостоятельного получения и контроля знаний.

Практические занятия проводятся как в традиционной форме, так и с использованием поисковых и творческих заданий для закрепления теоретического материала. Значительную часть занятий составляет самостоятельная аудиторная работа по выполнению индивидуальных аудиторных заданий.

Внеаудиторная самостоятельная работа студентов включает работу с учебной литературой, конспектирование и оформление записей по теоретическим положениям дисциплины, завершение и оформление аудиторных заданий, подготовку к лабораторным занятиям (сбор и обработка материала по предварительно поставленной проблеме).

При изучении дисциплины предусмотрены следующие интерактивные формы проведения занятий:

- проведение учебных дискуссий;

- решение задач-ситуаций с проработкой аргументированной позиции;

- обсуждение выполнения аудиторных и творческих заданий;

- прослушивание и обсуждение выступлений студентов с докладами;

Для стимулирования студента к самостоятельному приобретению знаний организована опережающая самостоятельная работа (изучение студентом нового учебного материала до его изучения в ходе аудиторных занятий).

#### **8. ОЦЕНОЧНЫЕ СРЕДСТВА ДЛЯ ПРОМЕЖУТОЧНОЙ АТТЕСТАЦИИ**

Промежуточная аттестация по дисциплине проводится в форме зачета в 3 ом семестре.

Примерный перечень вопросов к зачету

- 1. Понятие мультимедийных технологий.
- 2. Разрешение видеоинформации.
- 3. Компрессия видеоинформации и связь с ее качеством.
- 4. Принцип покадрового видео.
- 5. Кодеки и форматы.
- 6. Панели инструментов в MS PowerPoint. Настройка окна программы.
- 7. Какими способами можно создать новый слайд?
- 8. Какие режимы расположения слайдов вы знаете?
- 9. Способы смены режимов редактирования и показа слайдов.
- 10. Изменение масштаба видимой части слайда.
- 11. Форматирование текста в MS PowerPoint.
- 12. Разметка слайда в презентации.
- 13. Как изменить дизайн слайда?
- 14. Как изменить цветовую схему слайда? нескольких слайдов?
- 15. Различные способы создания фона в программе PowerPoint.
- 16. Обработка графики для последующего использования в презентации.
- 17. Вставка изображений в презентацию.
- 18. Смена слайдов в презентации.
- 19. Создание гиперссылок.
- 20. Настройка анимации в презентации.
- 21. Настройка переходов между слайдами.
- 22. Основные инструменты и панели для работы в After Effects.
- 23. 12 принципов классической анимации.
- 24. Создание композиции.
- 25. Понятия проект, композиция.

26. Понятие о сценарном плане. Понятие о композиции кадра, длительности сцены, планах

- 27. Импортирование изображения.
- 28. Работа со слоями, что такое пре-композиция.
- 29. Работа со шкалой времени и ключевыми кадрами.
- 30. Маски: виды масок и методы их создания, анимации и принципы работы.
- 31. Группа эффектов, их настройка, анимация и способы применения.
- 32. Иерархия эффектов, стили слоя, корректирующие слои и т.д.
- 33. Создание, управление, иерархия, работа, настройка, редактирование шейпов.
- 34. Структура, иерархия и анимация шейпов. Модификаторы.
- 35. Создание, управление, иерархия, настройка, редактирование текста.
- 36. Разные способы создания текстовой анимации.
- 37. Динамичная и сглаженная текстовая анимация.
- 38. Интерфейс и установки Premiere Pro.
- 39. Импорт видеоклипов в фильм.
- 40. Просмотр исходных клипов в окнах Project и Monitor.
- 41. Разработка сценария.
- 42. Разделение клипа. Инструмент Razor (Лезвие).
- 43. Изменение скорости клипа. Инструмент Rate Stratch (Растяжение/Сжатие).
- 44. Импорт звуковых файлов в фильм. Настройка аудиотреков.
- 45. Просмотр амплитудного графика громкости.
- 46. Разделение и совмещение звука и видео.
- 47. Изменение длительности звукового файла.
- 48. Равномерное изменение громкость звучания визуальным способом в окне Timeline (Монтаж). Плавное изменение громкости с помощью ключевых кадров.
- 49. Применение эффектов.
- 50. Создание титров.
- 51. Экспорт проектов.

# **9. УЧЕБНО- МЕТОДИЧЕСКОЕ И ИНФОРМАЦИОННОЕ ОБЕСПЕЧЕНИЕ ДИСЦИПЛИНЫ**

а) литература

1. Презентационные технологии: теория и практика: учебно- методическое пособие /

составитель Л. А. Гриневич. – 2-е изд., доп. – Барнаул : АлтГИК, 2018. – 308 с – Текст: электронный// Лань : электронно-библиотечная система. – URL: https://e.lanbook.com/ book/217628 (дата обращения: 17.05.2022). – Режим доступа: для авториз. пользователей.

2. Василенко, С. В. Эффектная и эффективная презентация : практическое пособие / С. В. Василенко. – Москва : Дашков и К, Ай Пи Эр Медиа, 2010. – 135 c. – ISBN 978-5-394-00255-7. – Текст: электронный // Цифровой образовательный ресурс IPR SMART :  $\begin{bmatrix} \text{ca}\check{n}\check{\text{m}} \end{bmatrix}$ . – URL: https:// www.iprbookshop.ru/1146.html (дата обращения: 17.05.2022). – Режим доступа: для авторизир. пользователей.

3. Мазилкина, Е. И. Искусство успешной презентации : практическое пособие / Е. И. Мазилкина. – 2- е изд. – Саратов : Ай Пи Эр Медиа, 2019. – 151 c. – ISBN 978-5-4486-0469-0. – Текст : электронный // Цифровой образовательный ресурс IPR SMART : [сайт]. – URL: https:// www.iprbookshop.ru/79633.html (дата обращения: 17.05.2022). – Режим доступа: для авторизир. пользователей

4. Современные информационные технологии: учебное пособие / О. Л. Серветник, А. А. Плетухина, И. П. Хвостова [и др.]. – Ставрополь: Северо-Кавказский федеральный университет, 2014. – 225 c. – ISBN 2227-8397. – Текст : электронный // Электроннобиблиотечная система IPR BOOKS : [сайт]. – URL: http:// www.iprbookshop.ru/63246.html (дата обращения: 17.05.2022). – Режим доступа: для авторизир. пользователей

5. Катунин, Г. П. Создание мультимедийных презентаций : учебное пособие / Г. П. Катунин. – Новосибирск : Сибирский государственный университет телекоммуникаций и информатики, 2012. – 221 c. – Текст : электронный // Цифровой образовательный ресурс IPR SMART:  $[ca\text{m}r]$ . – URL: https:// www.iprbookshop.ru/40550.html (дата обращения: 17.05.2022). – Режим доступа: для авторизир. пользователей

6.Аристов, А. В. Дизайн- проект. Создание видеопрезентации / А. В. Аристов. — Москва : МГХПА им. С.Г. Строганова, 2014. — 73 с. — Текст : электронный // Лань : электронно- библиотечная система. — URL: https:// e.lanbook.com/ book/73847 (дата обращения: 17.05.2022). — Режим доступа: для авториз. пользователей.

| N <sub>2</sub> | Наименование                                                                                                    | Описание                                                                                                    |
|----------------|----------------------------------------------------------------------------------------------------|----------------------------------------------------------------------------------------------------|
| $\mathbf{1}$   | <b>MS</b><br>Windows<br>10<br>Education, Pro                                                                                                    | Операционная система DreamSpark Premium Electronic Software Delivery (3)<br>years) Renewal по договору - Сублицензионный<br>договор № Тг000074357/КНВ 17 от 30 июня 2019 года.                                                                                                    |
| $\overline{2}$ | MS Office 2010 standard                                                                                                    | лицензия Microsoft office 2010 Standard RUS OLP ML<br>Academic 50, договор №492 от 28 июня 2012 года.                                                                                                    |
| $\overline{3}$ | CS4 Design Standard 4<br>Academic<br>Edition:<br>CS <sub>4</sub><br>Adobe InDesign<br>Adobe Photoshop CS4<br>Adobe Illustrator CS4<br>Adobe Acrobat 9 Pro<br>Effects<br>After<br>CS <sub>4</sub><br>Premiere Pro CS4. | Государственный контракт №242 от 09.03.2010.                                                                                                    |
| $\overline{4}$ | http://<br>www.iprbookshop.ru                                                                                                    | Электронно- библиотечная система IPRbooks<br>научно- образовательный ресурс для решения задач<br>за рубежом. Уникальная<br>обучения в России и<br>ЭБС IPRbooks объединяет новейшие<br>платформа<br>информационные технологии и учебную лицензионную<br>Контент ЭБС IPRbooks<br>литературу.<br>отвечает<br>требованиям<br>C <sub>II</sub> O<br>высшей<br>стандартов<br>ШКОЛЫ, |

б) программное обеспечение и Интернет-ресурсы

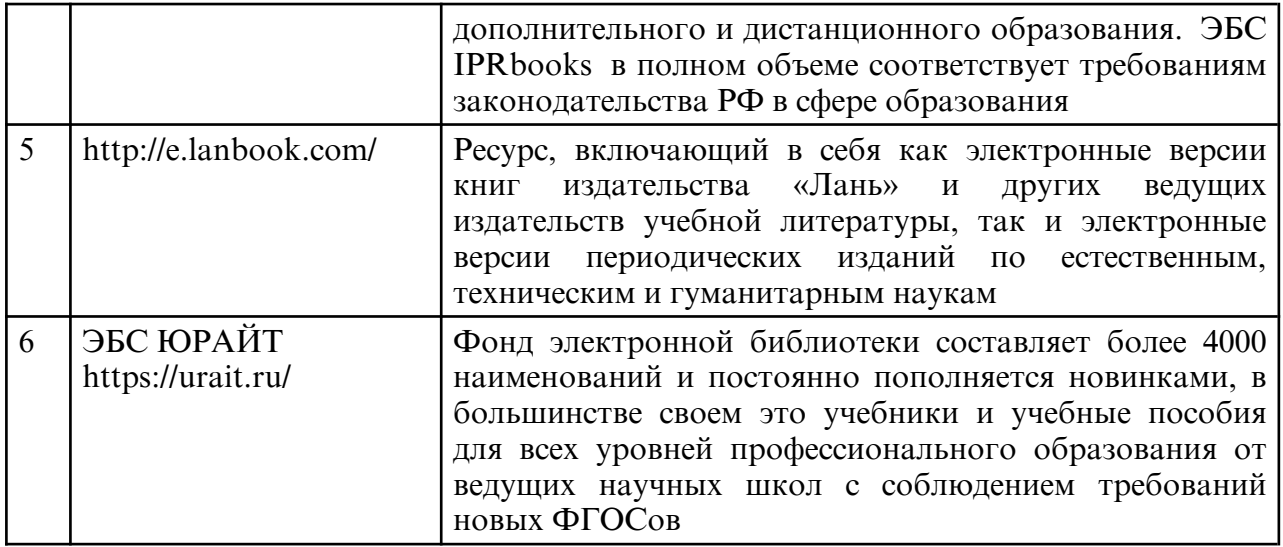

в) профессиональные базы данных и информационные справочные системы

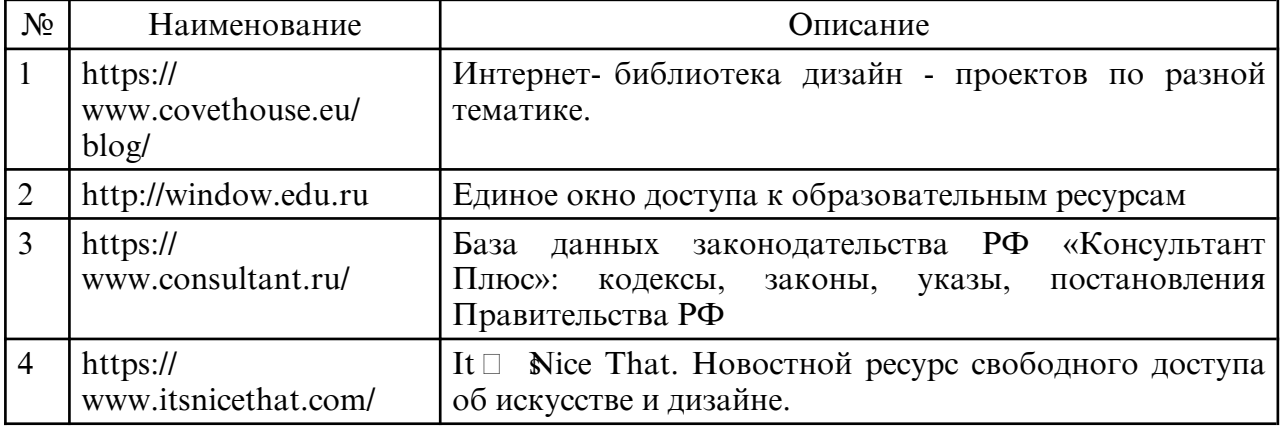

### **10. МАТЕРИАЛЬНО-ТЕХНИЧЕСКОЕ ОБЕСПЕЧЕНИЕ ДИСЦИПЛИНЫ**

При изучении данной дисциплины используется следующая материально-техническая база:

- учебная аудитория для проведения занятий семинарского типа, курсового проектирования (выполнения курсовых работ), групповых и индивидуальных консультаций, текущего контроля и промежуточной аттестации, самостоятельной работы, оснащенная специализированной мебелью и техническими средствами обучения, служащими для представления учебной информации большой аудитории: учебная мебель, доска, персональные компьютеры. Выход в Интернет.

Самостоятельная работа обучающихся осуществляется в помещениях, оснащенных компьютерной техникой с возможностью подключения к сети «Интернет» и обеспечением доступа в электронную информационно- образовательную среду университета.

Все помещения, в которых проводятся занятия, соответствуют действующим противопожарным правилам и нормам.